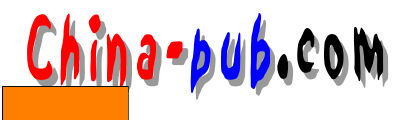

# 18

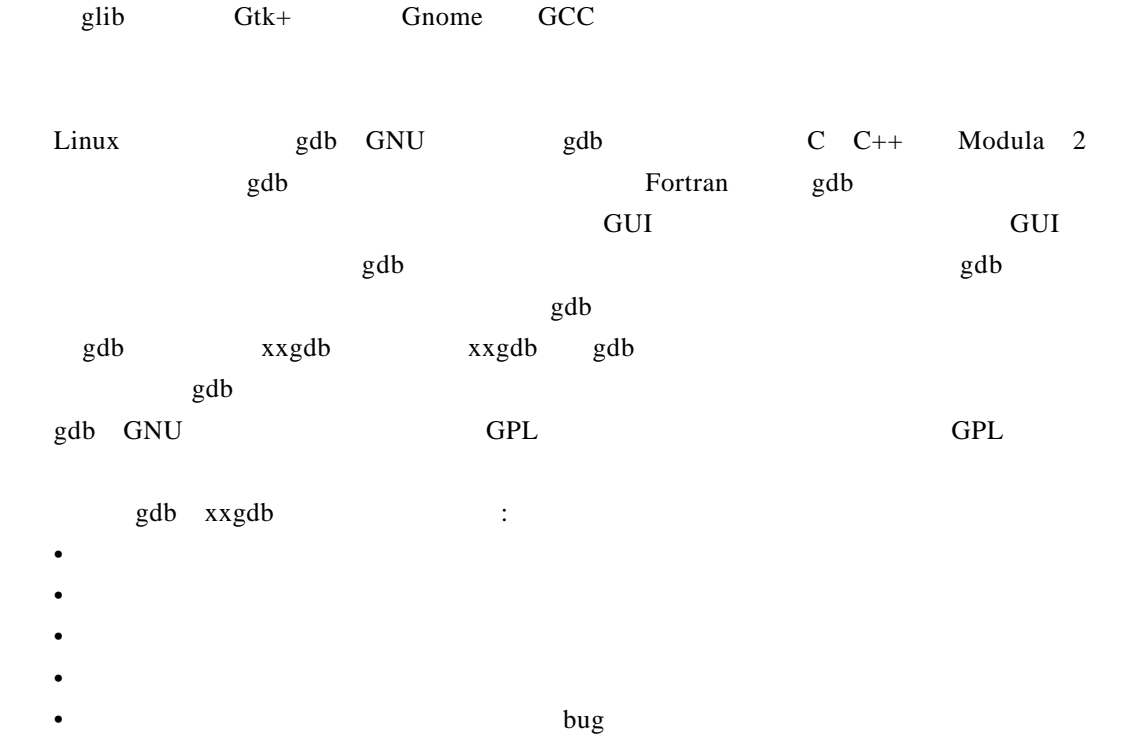

g d b ax y g d b

## 18.1 gdb

## $18.1.1$

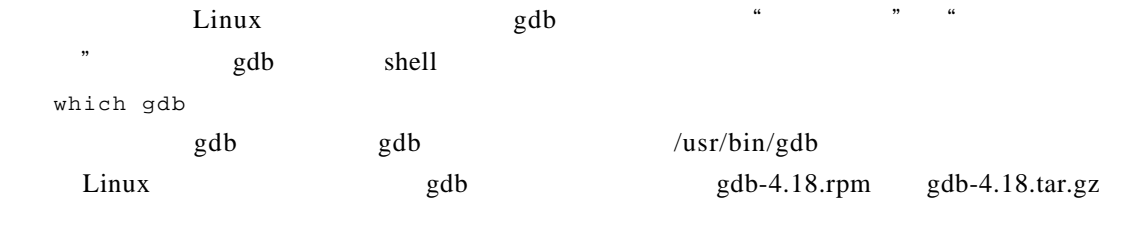

 $g$ db

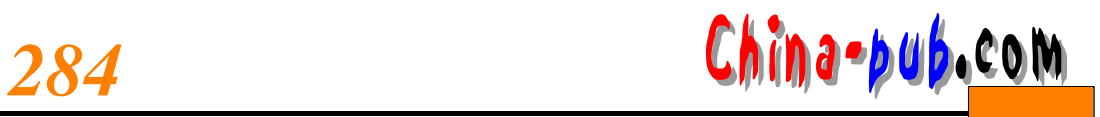

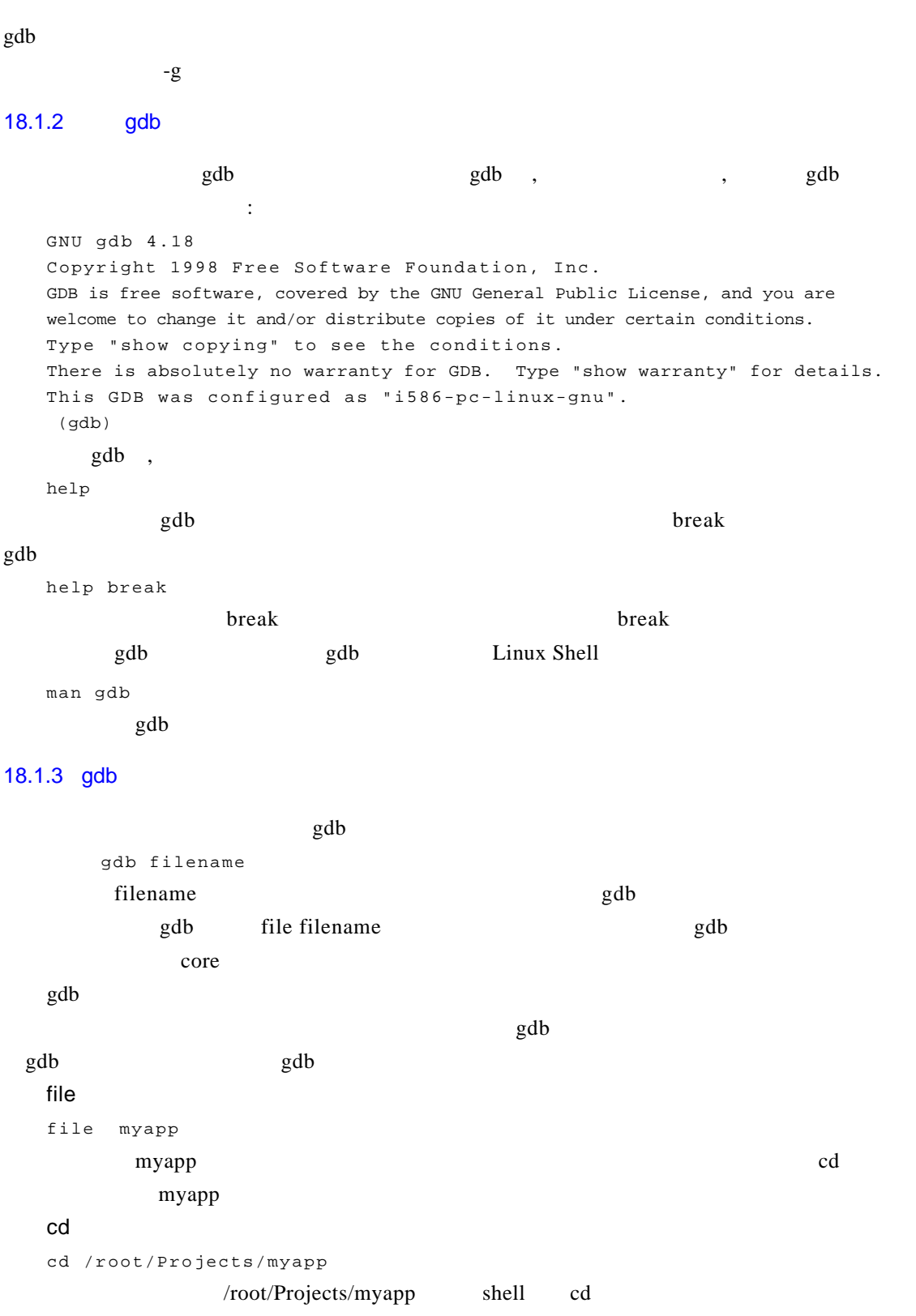

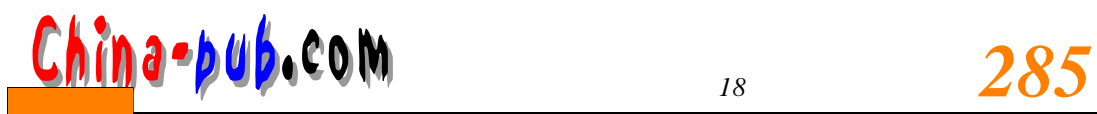

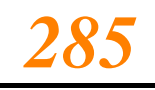

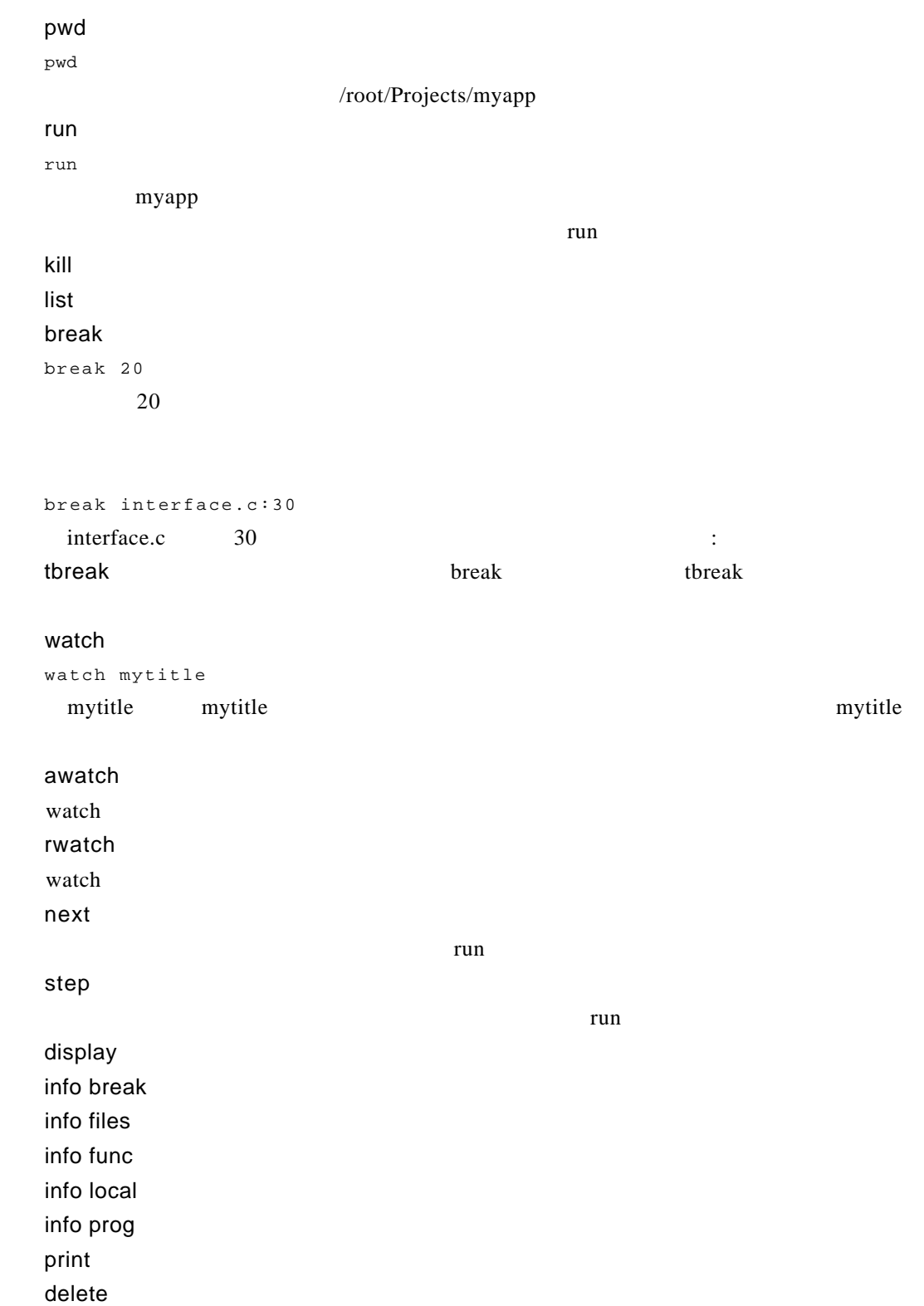

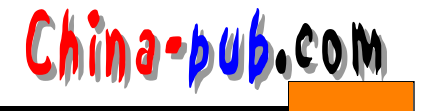

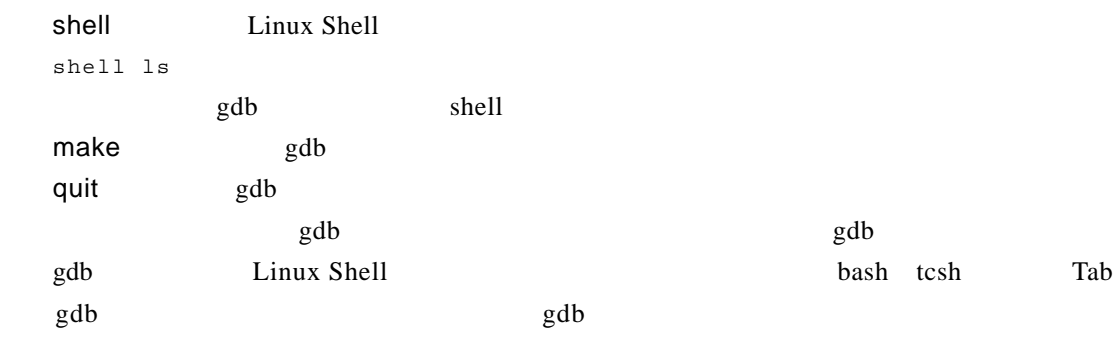

### 18.1.4 gdb

 $q$  d b  $q$  d b  $q$  d b  $q$  d b  $q$  d b

 $\text{gdb}$ 

 $\alpha$  g reet in g r e e t in g r e t in g r e t in g  $\alpha$ 

```
#include <stdio.h>
main ()
{
 char my_string[] = "hello there";
 my_print (my_string);
 my_print2 (my_string);
}
void my_print (char *string)
{
 printf ("The string is %s\n", string);
}
void my_print2 (char *string)
{
 char *string2;
 int size, i;
 size = strlen (string);
 string2 = (char * ) malloc (size + 1);for (i = 0; i < size; i++)
   string2[size - i] = string[i];
 string2[size+1] = \sqrt[3]{0}printf ("The string printed backward is %s\n", string2);
}
 g c c
gcc -o test test.c
The string is hello there
The string printed backward is
```
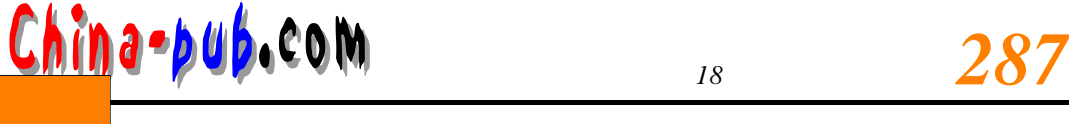

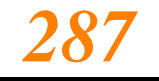

The string printed backward is ereht olleh  $mv$  print2 and b g d b gdb greeting  $\text{gdb}$  g d b  $\text{fd}$  file (gdb) file greeting g r e e t in g d b gdb run greeting g gdb (gdb) run Starting program: /root/greeting The string is hello there The string printed backward is Program exited with code 041  $\text{gdb}$  $my$  print 2 for  $gdb$  $list$ (gdb) list (gdb) list (gdb) list  $list$  10 list 1 #include <stdio.h> 2 3 main ()  $4 \qquad \qquad \{$ 5 char my\_string[] = "hello there"; 6 7 my\_print (my\_string); 8 my\_print2 (my\_string); 9 } 1 0 percent garager and some set of the set of the set of the set of the set of the set of the set of the set of the set of the set of the set of the set of the set of the set of the set of the set of the set of the set of the 11 my\_print (char \*string) 12 { 13 printf ("The string is  $s \n\cdot n$ , string); 14 } 1 5 16 my\_print2 (char \*string) 17 { 18 char \*string2; 19 int size, i; 2 0 greeting

21 size = strlen (string);

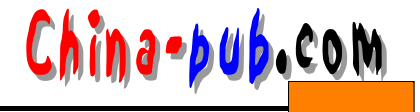

```
22 string2 = (char * ) malloc (size + 1);
   23 for (i = 0; i < size; i++)24 string2[size - i] = string[i];
   25 string2[size+1] = '\lambda 026 printf ("The string printed backward is %s\n", string2);
   27 }
   24 and 24(gdb) break 24
   gdb
   Breakpoint 1 at 0x139: file greeting.c, line 24
   ( qdb )r un november 1988, a construction of the set of the set of the set of the set of the set of the set of the set of the set of the set of the set of the set of the set of the set of the set of the set of the set of the set 
   Starting program: /root/greeting
   The string is hello there
   Breakpoint 1, my_print2 (string = 0xbfffdc4 "hello there") at greeting.c :24
   24 string2[size-i]=string[i]
                   string2[size - i](gdb) watch string2[size - i]
   gdb
   Watchpoint 2: string2[size - i]
   n ext for
   (gdb) next
                 gdb string2[size - i] `h` gdb
   Watchpoint 2, string2[size - i]
   Old value = 0 \sqrt{000}New value = 104 "h
   my_print2(string = 0xbfffdc4 "hello there") at greeting.c:23
   23 for (i=0; i< j < j < j < i++)
   i=10string2[size - i] \leq \leq size - i 1
                                      string2[0]\text{malloc} ( null ) \text{string2}string2
   \frac{1}{\pi} s t r in g 2
              size - 1 size string2 12 0
0 \t 10 \t 111#include <stdio.h>
   main ()
   {
```
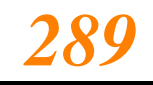

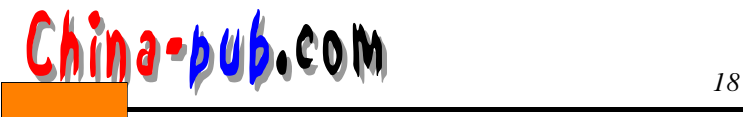

```
char my_string[] = "hello there";
 my_print (my_string);
 my_print2 (my_string);
}
my_print (char *string)
{
 printf ("The string is s \nightharpoonup n", string);
}
my_print2 (char *string)
{
 char *string2;
 int size, size2, i;
 size = strlen (string);
 size2 = size -1;string2 = (char * ) malloc (size + 1);for (i = 0; i < size; i++)string2[size2 - i] = string[i];string2[size] = \sqrt[3]{0}printf ("The string printed backward is %s\n", string2);
}
```
## 18.2 xxgdb

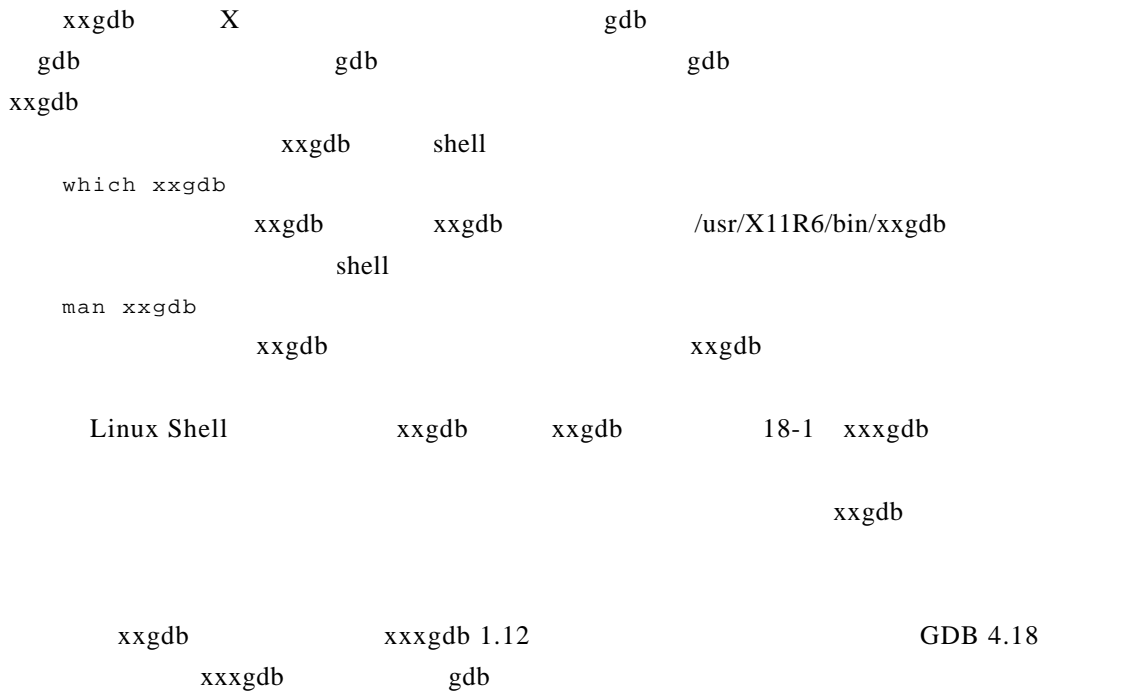

 $x x g d b$ 

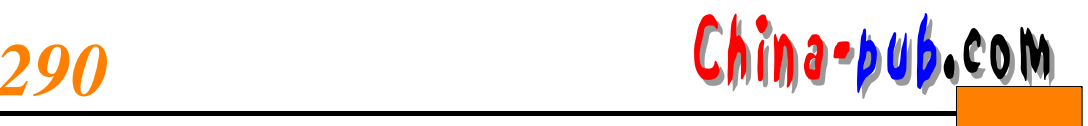

x x g d b

| xxqdb 1.12<br><b>The State</b>                                                                                                    |
|----------------------------------------------------------------------------------------------------|
| No Source File                                                                                                    |
| Ä                                                                                                    |
| Ready for execution                                                                                                    |
| step    finish    break    tbreak  <br>delete i<br>cont  <br>next<br>up l<br>down<br>run.<br>display    undisplay    show display   <br>print  <br>locals  <br>$ print *  $<br>args<br>stack<br>interrupt    file    show brkpts    yes   <br>search<br>edit I<br>no l<br>  quit                                                                                                    |
| XXGDB comes with ABSOLUTELY NO WARRANTY.<br>GNU gdb 4.18<br>Copyright 1998 Free Software Foundation, Inc.<br>GDB is free software, covered by the GNU General Public License, and you are<br>welcome to change it and/or distribute copies of it under certain conditions.<br>Type "show copying" to see the conditions.<br>There is absolutely no warranty for GDB. Type "show warranty" for details.<br>This GDB was configured as "i586-pc-linux-gnu".<br>(xxgdb) No symbol table is loaded. Use the "file" command. |

 $18-1$   $x \,$ gdb

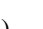

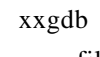

 $\overline{\phantom{a}}$  File [

 $\cdot$  $\dddot{\mathcal{M}}$  $\frac{1}{2}$ , gnome/

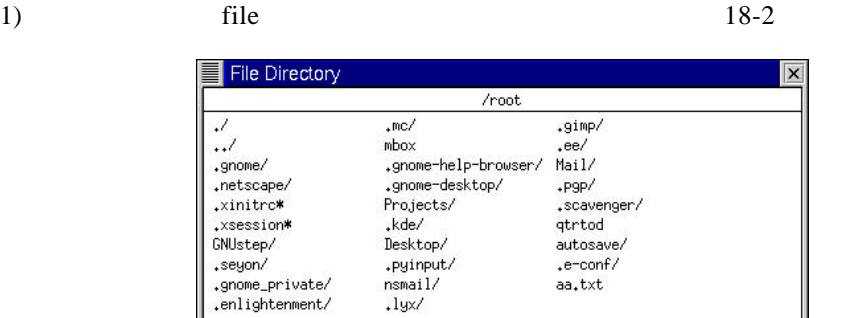

 $18-2$   $x \,$ gdb

CANCEL

 $CANCEL$ 

 $main$ 

 $2)$ 

 $\sim$   $\sim$   $\sim$   $\sim$  break

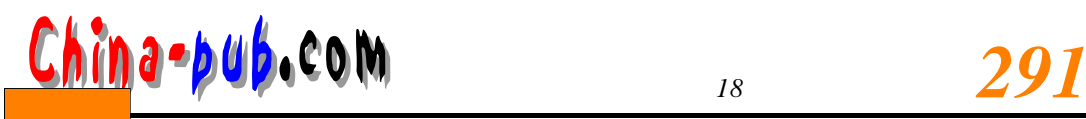

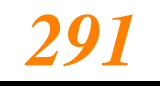

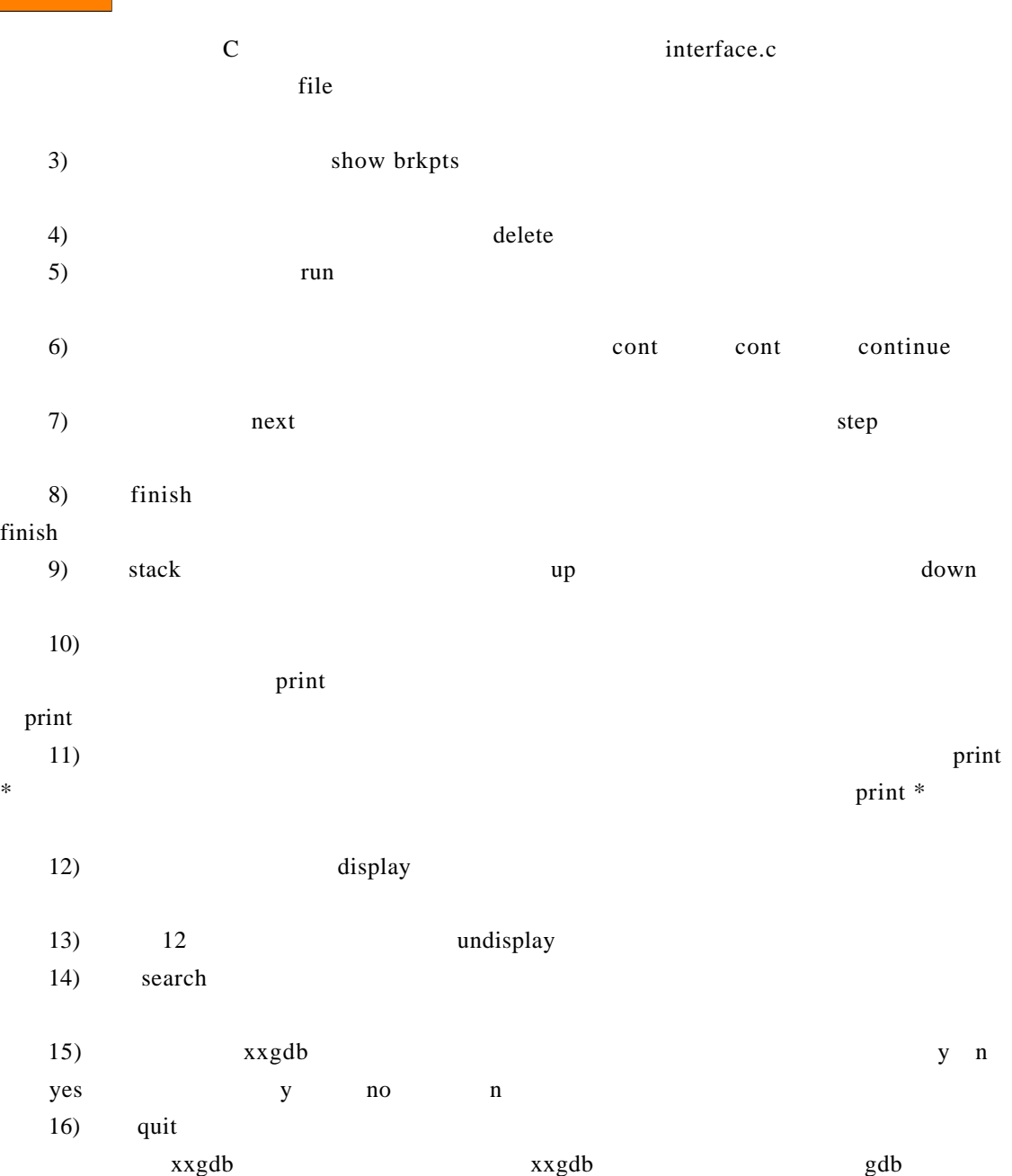